Prof. Dr.–Ing. Joachim Böcker

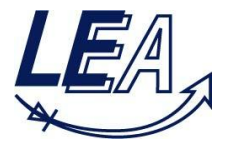

# **Mechatronics and Electrical Drives**

# 24.03.2015

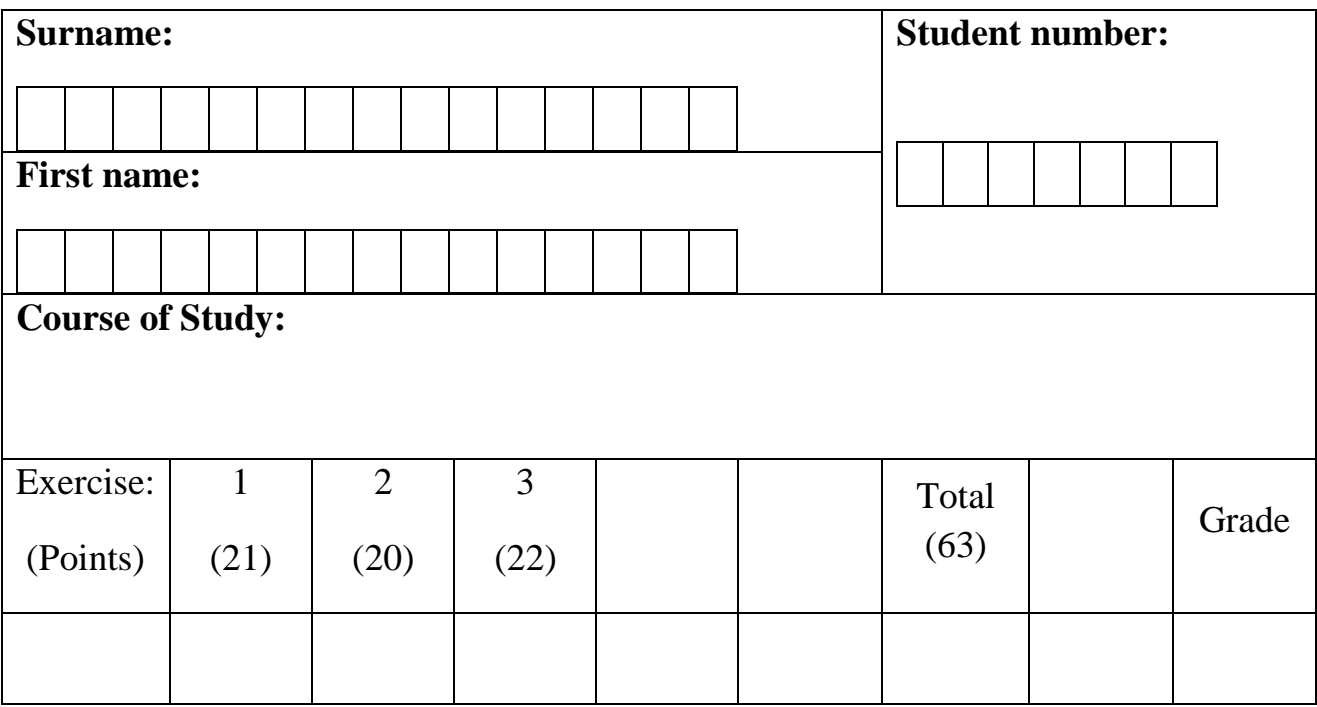

### **Duration:**

120 Minutes

### **Permitted:**

• a non-programmable calculator without graphic display

• drawing materials (compasses, protractor, ruler, pens ...)

#### **Please note:**

Please prepare your student ID card (with photo) on your desk for the attendance check.

Please label each exam sheet with your name and student number.

Use a new exam sheet for each task. Do not use pencils or red pens.

With numerical calculations, the units must be considered in every step. Not following that rule will result in deduction of points. All solutions must be clearly documented and wherever required explained! The entry of a mere final result without any approach will not be counted.

You can only take part in the exam, if you are registered in the PAUL system. If you take part without registration, the exam result will not be considered.

# **Good Luck!**

#### **Aufgabe 1: Magnetic Bearing (21 Points)**

Shown below are two identical E-iron sections with an air-gap  $d = 1$  mm. In this case, only the upper core is provided with a winding of  $N = 200$  turns. This winding is excited with a constant current  $I = 8.5$  A.

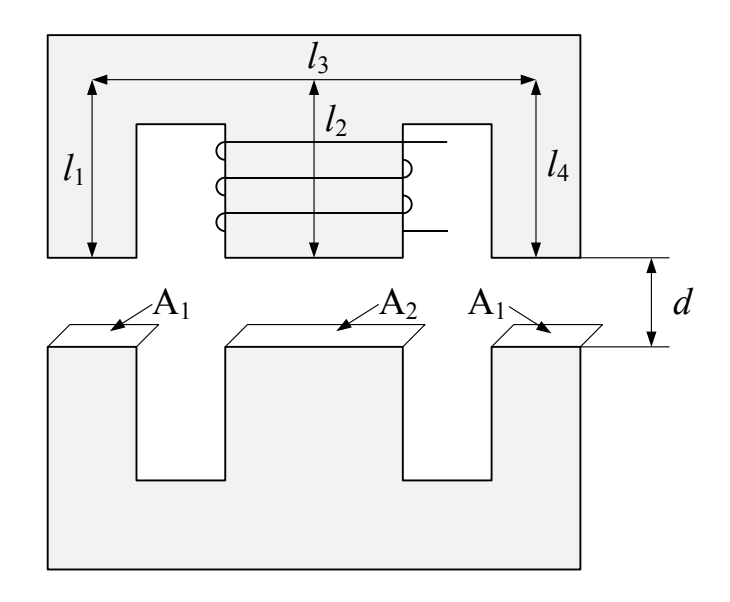

 $l_1$ = 4 cm,  $l_2$ = 4 cm,  $l_3$ = 12 cm,  $l_4$ = 4 cm, A<sub>1</sub> = 350 mm<sup>2</sup>, A<sub>2</sub> = 700 mm<sup>2</sup>,  $\mu_0$  = 4 $\pi$  10<sup>-7</sup> Vs/Am,  $\mu_r$  = 1800

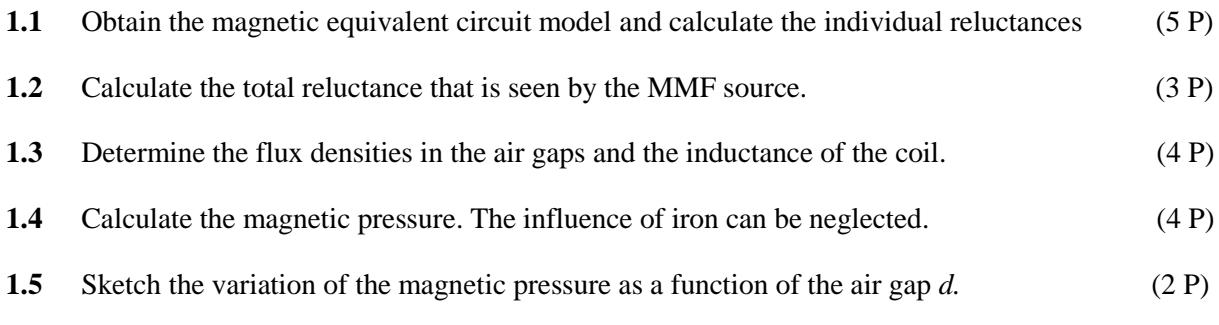

**1.6** Explain the process of irreversible demagnetization in a permanent magnet. To do these please refer especially to the remanent magnet flux density  $(b_r)$ . (3 P) refer especially to the remanent magnet flux density  $(b_r)$ .

#### **Aufgabe 2: Reluctance Motor (20 Points)**

Given is a switched reluctance motor with two stator and rotor poles of equal area  $A_p$  and equal pole width  $\alpha$ . The influence of iron can be neglected  $(\mu_{r,Fe} \to \infty)$ . The stator has two windings with  $N = 125$  turns each. Other parameters of the motor can be found in the overview:

 $\alpha = 30^{\circ}, A_p = 100 \text{ mm}^2$ V A

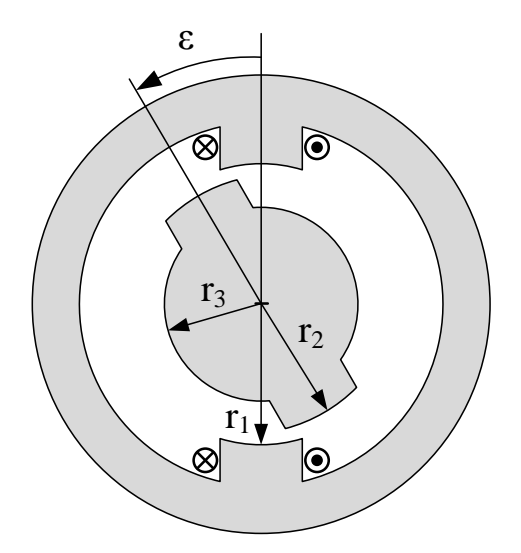

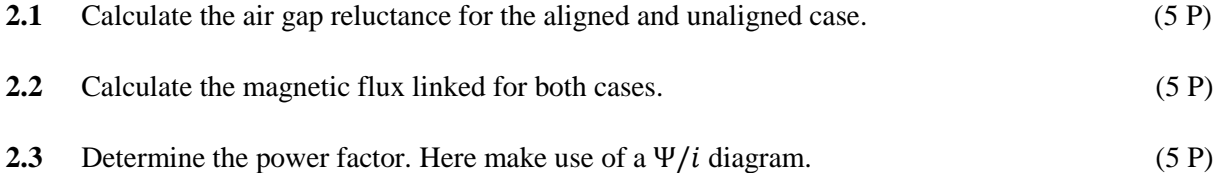

**2.4** Sketch in the following charts the variation of the air gap reluctance, the inductance and the torque at a given constant current *I*. Calculate the corresponding minimum and maximum values Make sure to complete axis labels! (5 P)

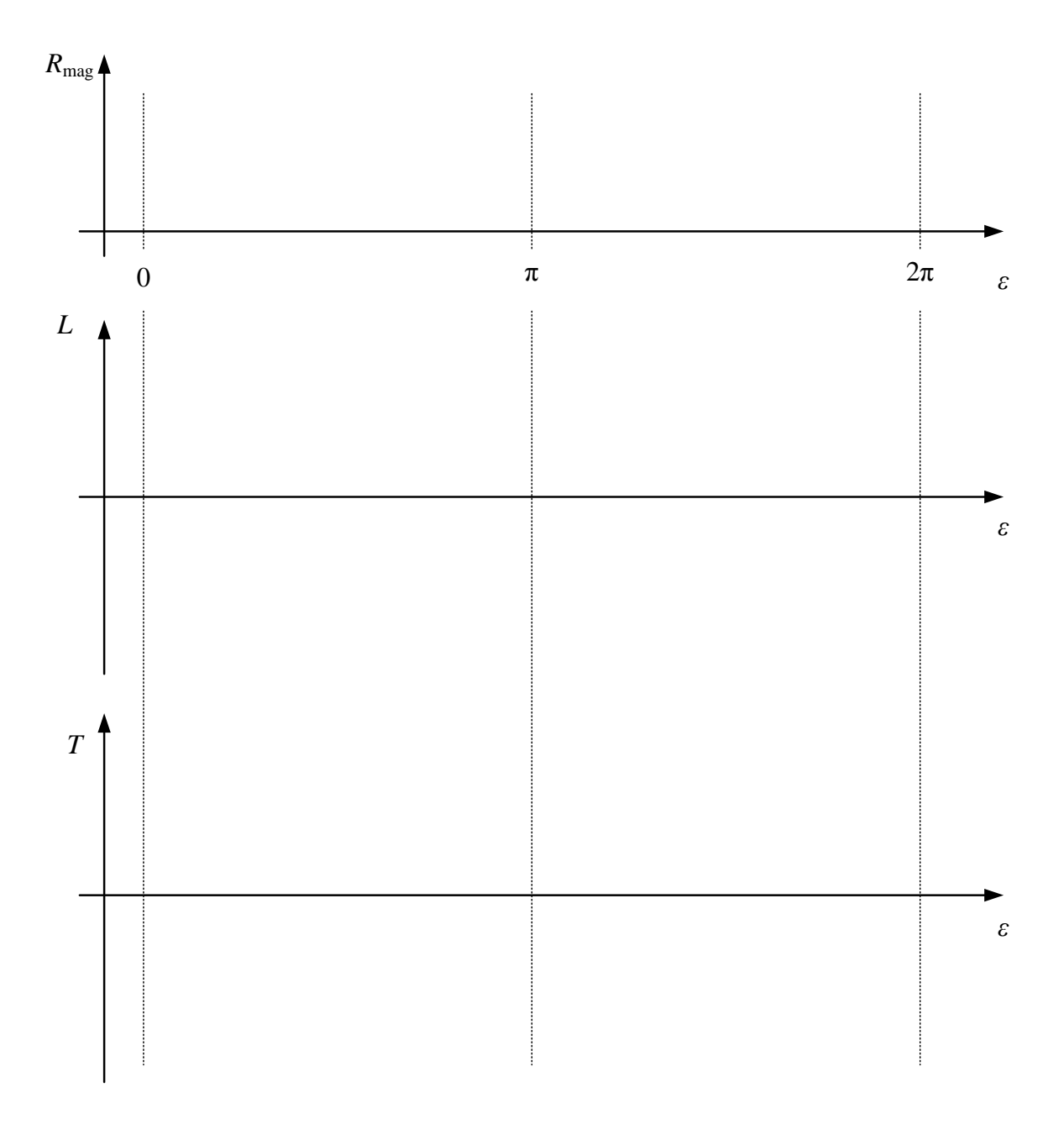

Consider a symmetrical 3 Phase BLDC Motor operating at  $n = 5000$  min<sup>-1</sup>. The motor is delivering a mechanical power  $P = 20$  kW to the load. The induced line EMF  $e_{ab}$  at the above speed for one electrical cycle is shown in the figure on the next sheet.

- **3.1** Calculate the following: (12 P)
	- a) The torque delivered by the motor to the load at this condition.
	- b) Assuming block shaped currents in the motor, calculate the currents in the three phases A, B and C.
	- c) Sketch the variation of the induced phase EMFs  $e_a$ ,  $e_b$  and  $e_c$  (in the next page). Indicate the appropriate values.
	- d) Sketch the corresponding block shaped currents  $i_a$ ,  $i_b$  and  $i_c$  (in the next sheet). Indicate the appropriate values.
- **3.2** The motor is fed by a three phase inverter as shown below: (3 P)

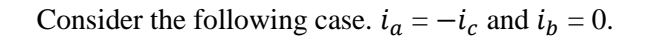

- a) Which of the switches among  $S_1$  to  $S_6$  have to be turned on to ensure this condition?
- b) Define the differential equations which governs the behavior the motor.

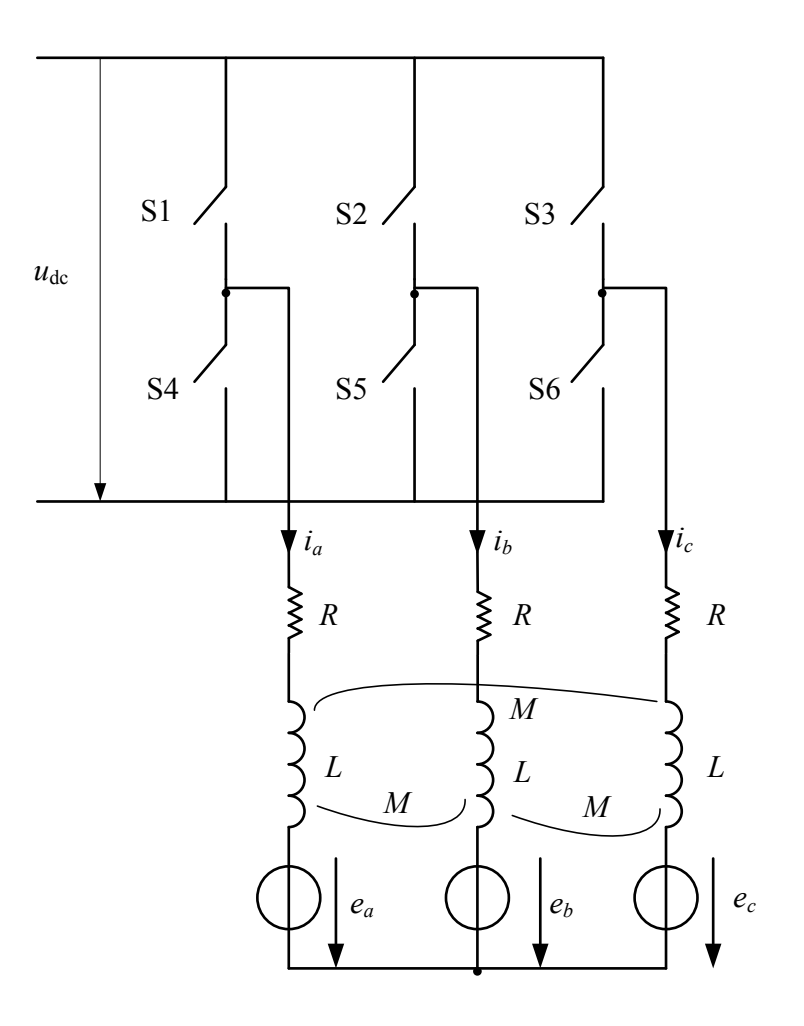

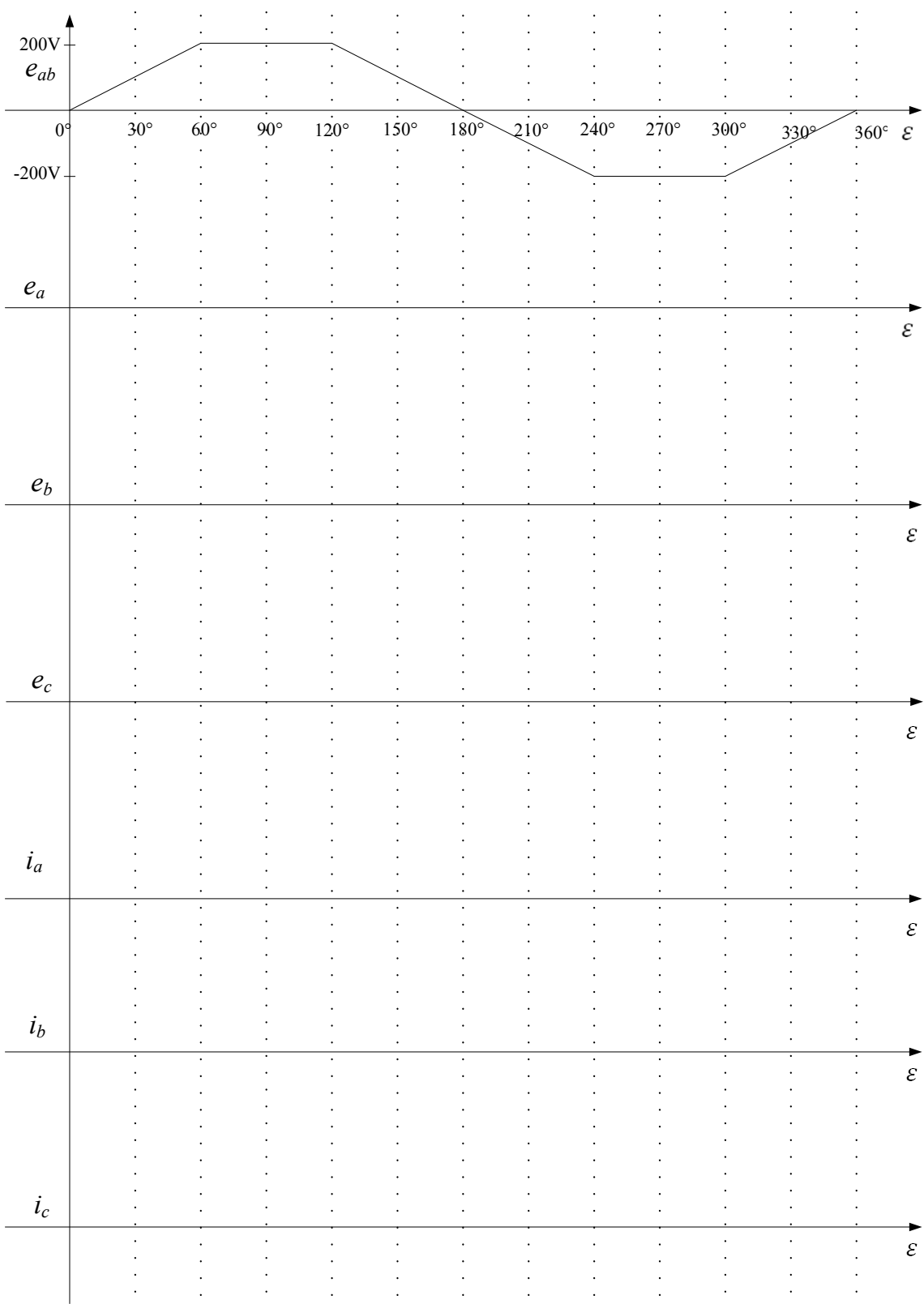

**3.3** The simplified control structure for the speed control of the BLDC motor is shown in figure below. The speed controller along with a simplified transfer function (which includes the current controller and plant) are represented as  $G_c(s)$  and  $G_s(s)$  respectively with  $\tau_s = 0.2$  s,  $\tau_{\sigma} = 5 \text{ ms and } V_{S} = 0.1.$  (7 P)

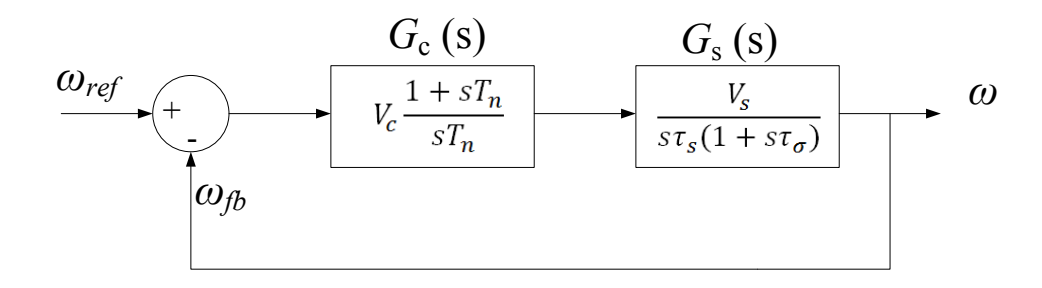

If the controller is assumed of PI-type  $(G<sub>c</sub>)$  and is designed using symmetric optimum method, obtain the following:

- a) The open-loop transfer function.
- b) Controller reset time  $T_n$  if the desired crossover frequency is  $\omega_c = 100 s^{-1}$ .
- c) The closed-loop transfer function  $-\frac{a}{\omega}$
- d) Magnitude of the controller gain  $V_c$ .